## **WELCOME TO** TECHNOVATI Week 5 - October 29

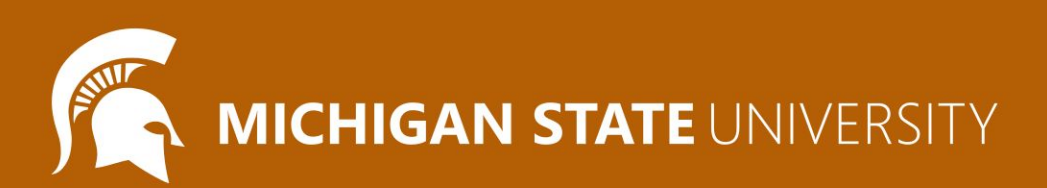

#### Agenda

- Icebreaker
- Spotlight
- Review:
	- Basics, Loops, Functions
- Lesson : User Input
- Coding Challenges
- Introducing Our Final Project
- Attendance and Temperature Check

#### Ice Breaker

Can you escape?

● [Dog Escape](https://roomescapemaker.com/u/demo/dogescape)

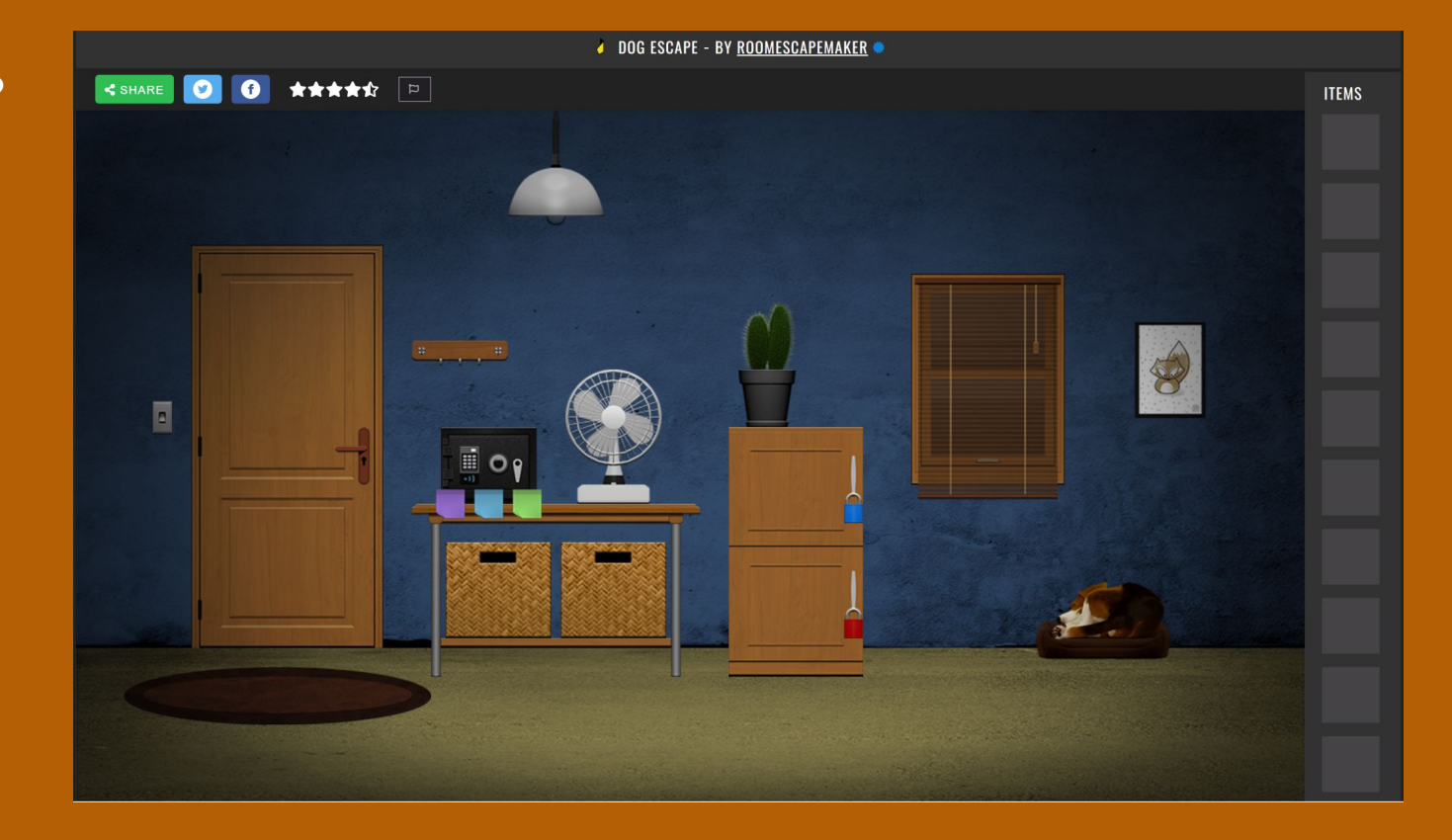

# LET'S REVIEW FUNCTIONS!

#### Defining a Function

### **def** *function\_name\_here()***:** *function commands here (indented!)*

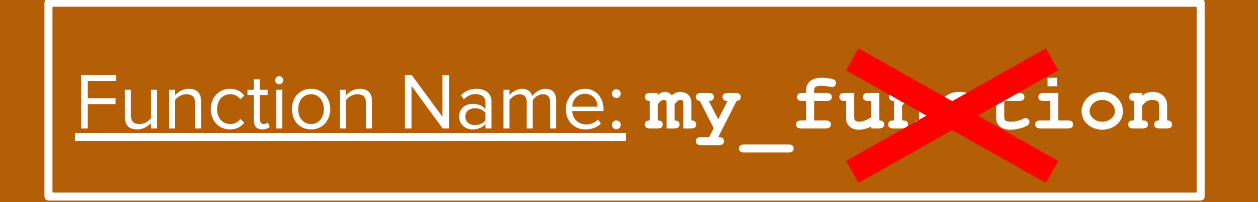

#### Review: Drawing Basics

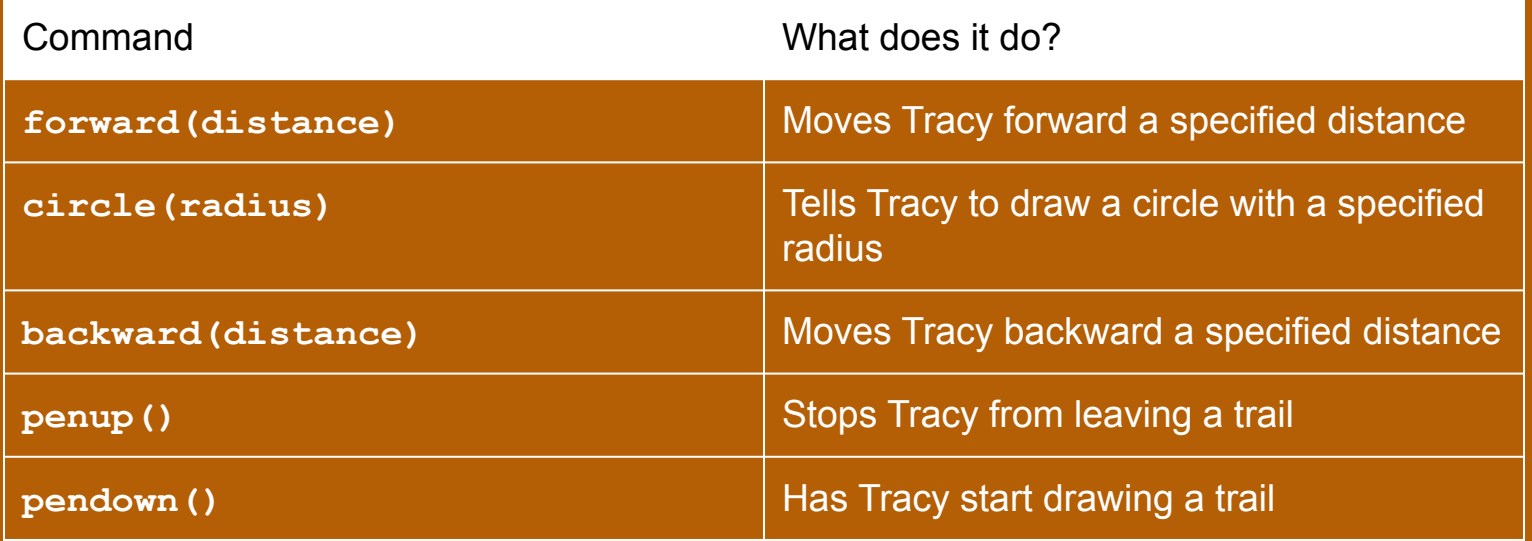

#### Defining a Function Cont.

forward(100)

16

# Draw two circles next to each other  $11$  $12 -$  for i in range  $(2)$ : 13  $pendown()$ 14  $circle(50)$ 15  $penvp()$ 

#### **def** *function\_name\_here()***:** *function commands here*

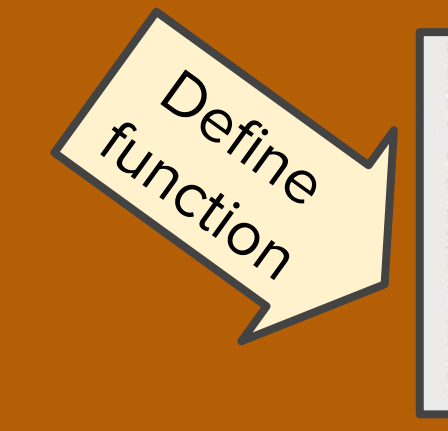

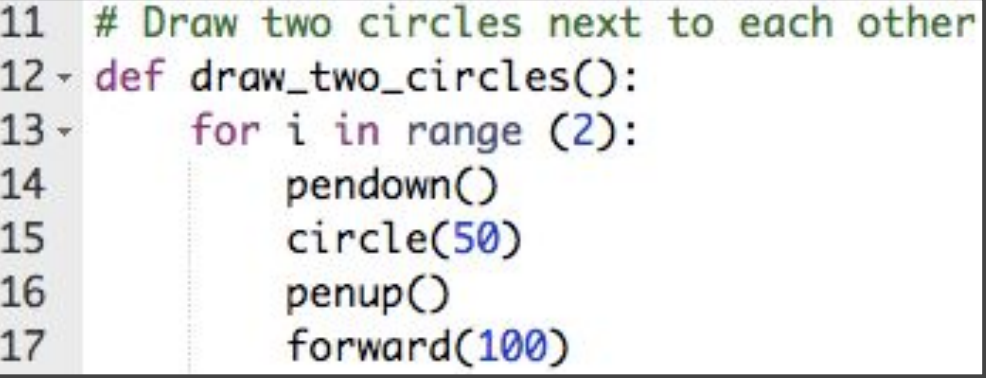

#### Calling a Function

```
5
    speed(5)6
    # This function draws two circles next to each other
    def draw_two_circles():
 8 -for i in range (2):
 9 -10
            pendown()
11
            circle(50)
12penvp()13
            forward(100)
14
15
    # Move to bottom left of circle group at position (-50,-100)
16
    penvp()setposition(-50,-100)
17
18
19
    draw_two_circles()
20
21# Move to top of circle row at position (-50, 0)
22
    setposition(-50,0)
23
24
    draw_two_circles()
```
### To call a function:

### *function\_name()*

\*Reminder! Functions must be defined **before** they are called.

#### Code Along: Happy Witch!

Let's get festive and carve a pumpkin with code!

- Lets go to the sandbox
- Define a **draw\_face()** function
- Define a **draw\_hat()** function
- Define a **draw\_eyes()** function
- Define a **draw\_smile()** function

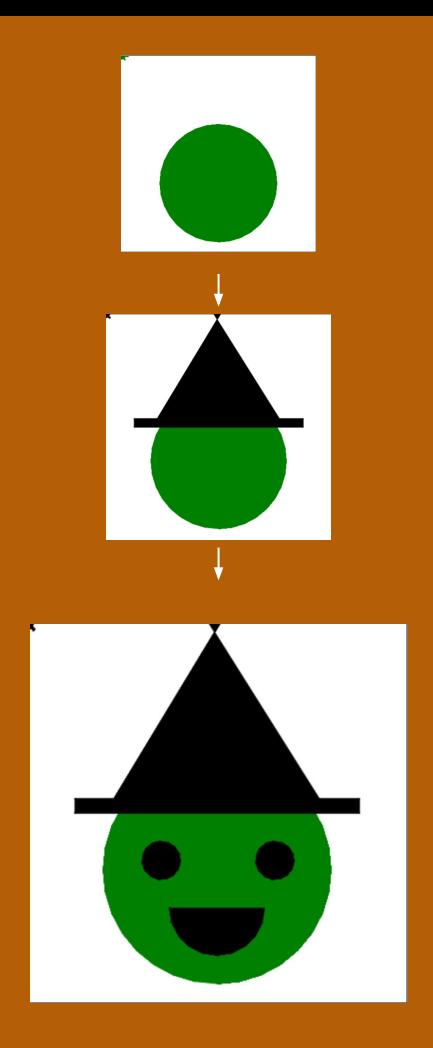

### Review: Drawing Basics

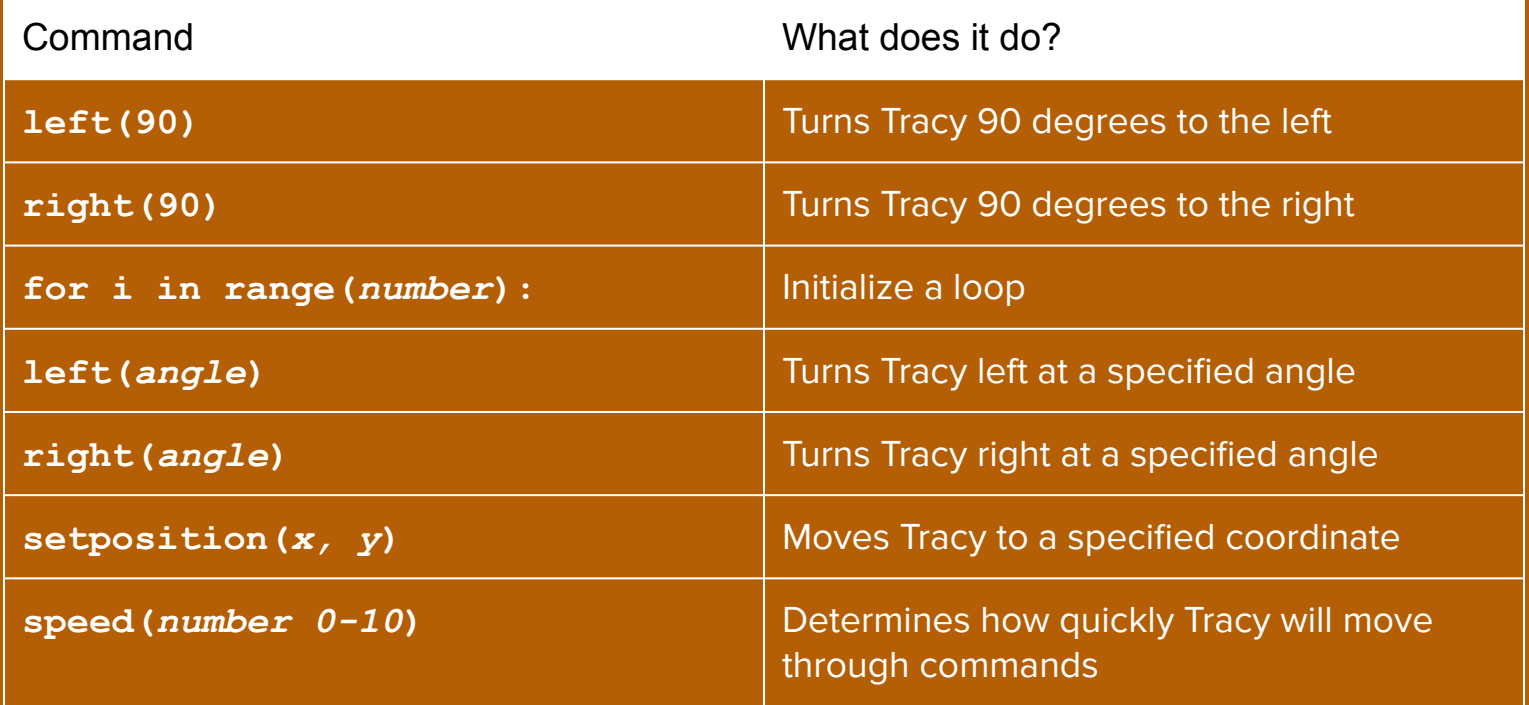

### Review: Drawing Basics

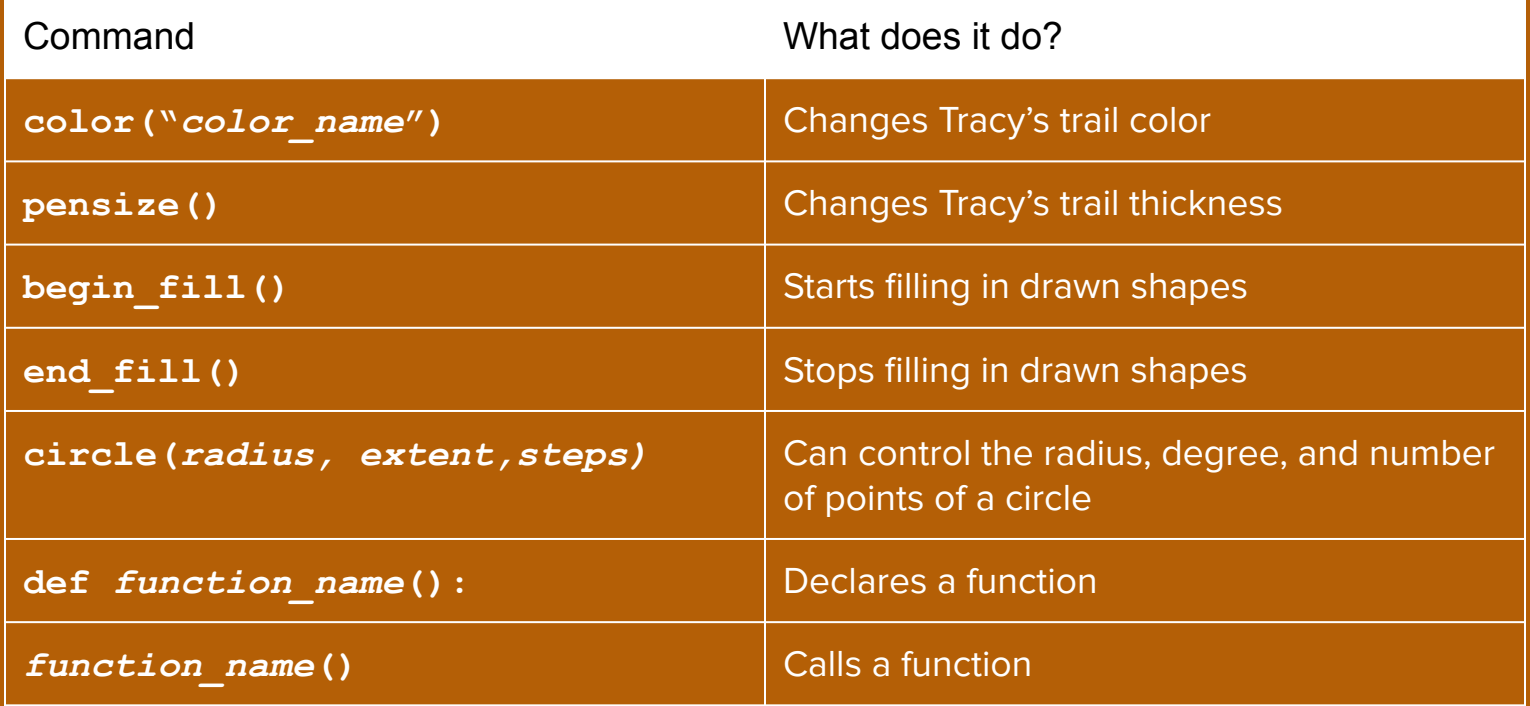

#### Coding Time

- Explore the weekly challenges in CodeHS!
	- You've learned everything you'll need to know to work through Week 6!

#### • Let's pair program!

- Send the challenge exercise you're working on in the chat
- Join a breakout room with someone working on the same exercise
- Two brains are smarter than one!
- Coding is a *team* sport: all major software companies hire *teams* of coders!
- Ask questions!
- Mentors will be available in conference rooms, and will pop in and out of pair programming rooms to check in!

### **Final Project: Overview**

#### • The next three weeks:

- Week 7: Brainstorm, Plan and Design. Submit our Final Project Outlines at the end of the meeting
- Week 8: Code, Code, Code!
- Week 9: Present our Final Projects

#### ● Project requirements:

- Must have so many shapes/colours, but this is a chance for you to have creative freedom
- If you would like you may choose to work with a partner
- Make sure you can finish it in time! You can also work on it at home or during Bonus Hours. If you finish early you are welcome to make a second project

#### ● Ask questions!

- Don't be afraid to code outside the box! If there is something you don't know how to do, let us know and we will help you add it
- Save your work!
	- It's a great habit to constantly click that 'Save' button. Because we aren't submitting it each time, CodeHS will not automatically save your work

### **Final Project: Brainstorm**

#### ● Examples

- Here is Katie's Final Project so far!
- o Check out the code [here](https://codehs.com/sandbox/id/final-project-katie-4X4Qm5)
- o [Here](https://docs.google.com/document/d/12pvTNAIklTqfitoF1F77OUyg2hsqpi1EtuaZZmK85l8/edit) are more examples!

#### ● Some more ideas

- What are you passionate about?
- Favorite place or animal?
- Food
- Cool geometric shapes or patterns
- Try spelling out words

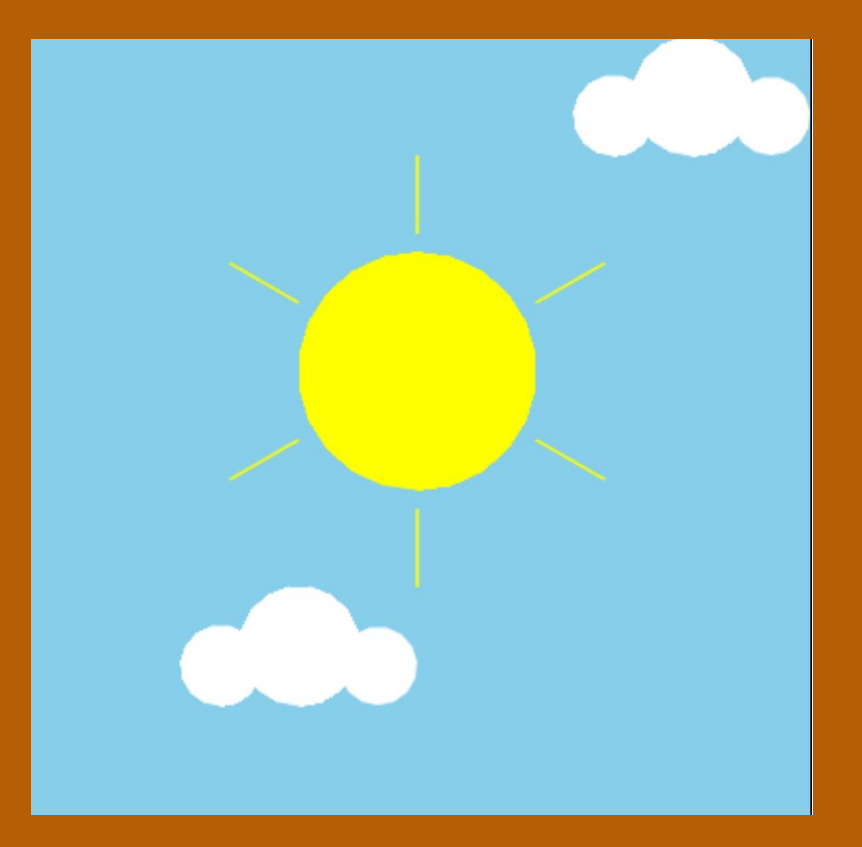

# **Standup**

- What was an exercise you worked on today?
- What is something you were successful at?
- What was a challenge you had while coding?

#### Logistics: Attendance and Temperature Check

- [Attendance](https://docs.google.com/forms/d/e/1FAIpQLSfZ5_c6pURh3kqUDwUyi24cNN0CcBwxUyS2IRHvYgkmhhI42g/viewform)
- **[Temperature Check](https://docs.google.com/forms/d/e/1FAIpQLScbJTlcXHghtw8FobIQmc_kZuvNnQhorSJNmNSGhSAdTteoYw/viewform)**